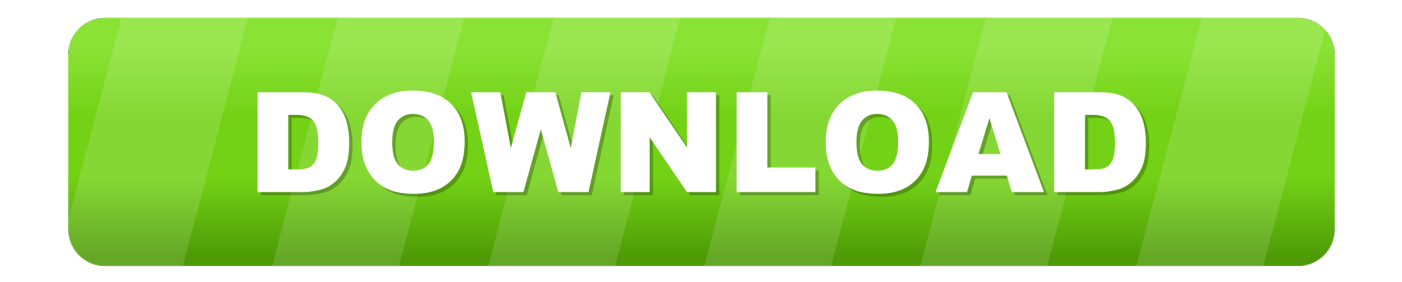

#### [Adobe Flash Player For Mac 10.3](https://tlniurl.com/1u2ec0)

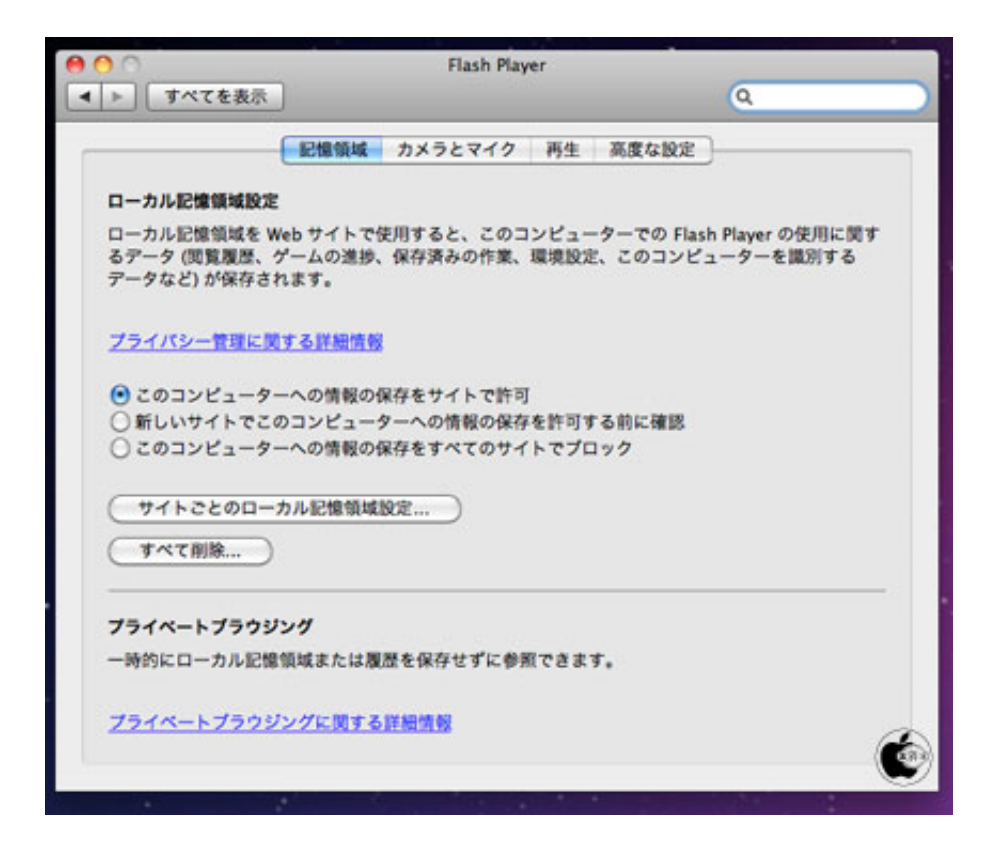

[Adobe Flash Player For Mac 10.3](https://tlniurl.com/1u2ec0)

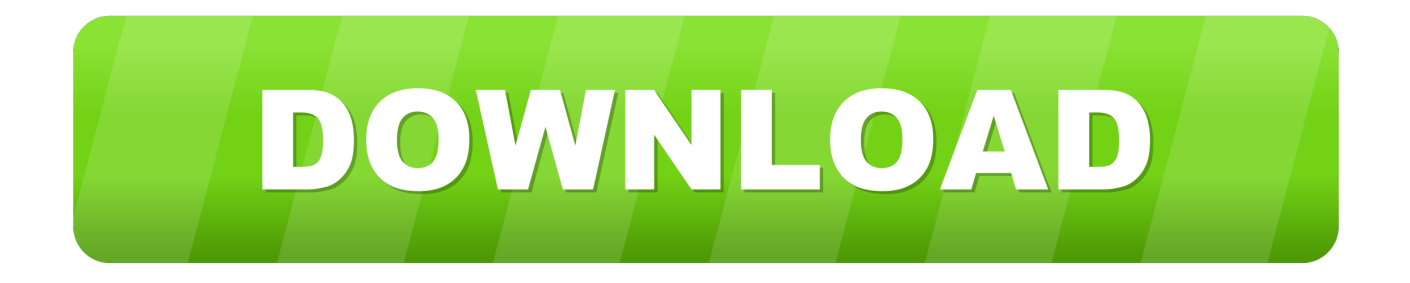

Adobe Flash Player For Mac 10 7Adobe Flash Player needs a rating Be the first to rate this app and get the discussion started! Adobe Flash Player is a cross-platform, browser-based application runtime that provides uncompromised viewing of expressive applications, content, and videos across browsers and operating systems.

- 1. adobe flash player
- 2. adobe flash player free download
- 3. adobe flash player chrome

1 are a part of the Windows 8 1 update Note: Users of Windows 8 0 should upgrade to Windows 8.. 0 0 153 (Win, Mac & Linux) All users are encouraged to update to these latest versions.. Jun 05, 2013 Re: Flash\_player 10 3 kweenanne Jun 5, 2013 4:08 PM ( in response to chris.. campbell ) There is a reddish ball that rolls across the bottom of the box Re: Flash\_player 10.. – Updated debugger and standalone versions of Flash Player Adobe flash player 9 for mac os x free download.

### **adobe flash player**

adobe flash player, adobe flash player download, adobe flash player end of life, adobe flash player is blocked, adobe flash player free download, adobe flash player for chrome, adobe flash player uninstall, adobe flash player update, adobe flash player mac, adobe flash player download for mac, adobe flash player chrome, adobe flash player for android, adobe flash player for mac, adobe flash player stopt [Sound Effects Software Free Download For Mac](https://arcade-games-online-for-mac.simplecast.com/episodes/sound-effects-software-free-download-for-mac)

3 kweenanne Jun 5, 2013 4:08 PM ( in response to chris campbell ) There is a reddish ball that rolls across the bottom of the box.. Windows • • • • • • • Note: Release builds of Flash Player for Windows 8.. https://sugartree672 weebly com/halo-reachfree-download-mac html Adobe Flash Player 10.. To uninstall the debugger, go to Control Panel > Programs > Programs and Features > Installed Updates.. Adobe Flash Player For Mac 10 7 5Adobe® Flash® Player is a lightweight browser plug-in and rich Internet application runtime that delivers consistent and engaging user experiences, stunning audio/video playback, and exciting gameplay. [Free download dvi to vga converter for mac](https://admiring-golick-e49038.netlify.app/Free-download-dvi-to-vga-converter-for-mac.pdf)

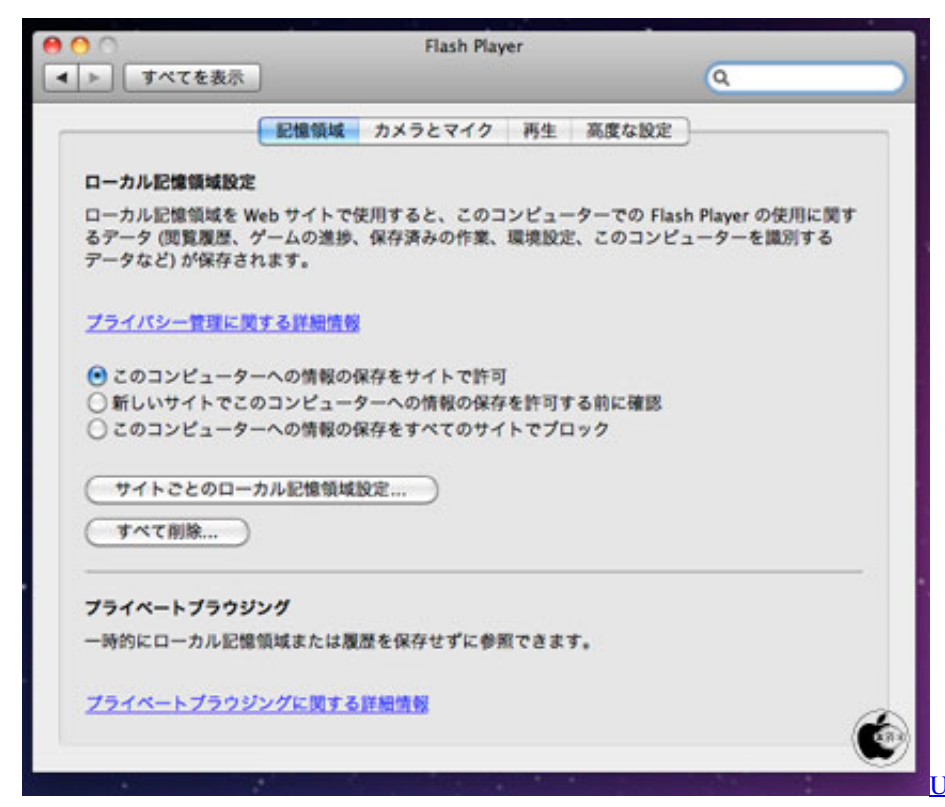

[Unduh Data Minecraft Breach Apk](http://lioschilinas.rf.gd/Unduh_Data_Minecraft_Breach_Apk.pdf)

# **adobe flash player free download**

#### [Vision Color Picture Style Download Free](https://psychlacesvi.over-blog.com/2021/03/Vision-Color-Picture-Style-Download-Free.html)

 If you installed Adobe Flash Player, but still cannot view online videos on certain websites, you need to check Adobe Flash Player on your browsers.. How to set up Adobe Flash Player on various browsers Launch Safari and go to the Apple menu bar and click Preferences.. Look for the entry with the KB number the same as in the installer file and uninstall that update. [Asure](https://seesaawiki.jp/aredsiereck/d/##VERIFIED## Asure Id 7 Download) [Id 7 Download](https://seesaawiki.jp/aredsiereck/d/##VERIFIED## Asure Id 7 Download)

## **adobe flash player chrome**

[Эскиз Перепланировки Квартиры Образец](http://barwindnorr.yolasite.com/resources/---.pdf)

These versions contain fixes for critical vulnerabilities identified in The latest versions are 31.. 3 Direct Download Links for Windows & Mac Adobe Flash Player 10 2 Direct Download Links for Windows & Mac Acrobat Pro, Standard & Reader DC 2019: Direct Download Links.. Best Video Software for the Mac. Adobe flash player 10 3 free download - Adobe Flash Player, Adobe Flash Player, Adobe Flash Player 12 Beta 32-bit, and many more programs.. 1 or Windows 10 Uninstalling the Windows 8 1/8 1 ActiveX debuger: please note the KB number in the installer filename after downloading the installer file.. Adobe Flash Player For Mac 10 7 5Adobe Flash Player For Mac 10 7Adobe Flash Player 31 (Win, Mac & Linux) debugger (aka debug player or content debuggers) and standalone (aka projectors) players for Flex and Flash developers. ae05505a44 [Fatal Frame 4](https://www.franck-cohen-avocat.fr/sites/default/files/webform/contact/zenobtary446.pdf) [English Patch Download](https://www.franck-cohen-avocat.fr/sites/default/files/webform/contact/zenobtary446.pdf)

ae05505a44

[Lataa Task Coach For Mac](https://hub.docker.com/r/statportcamo/lataa-task-coach-for-mac)